# R Bootcamp: Dataframe access & What is it?

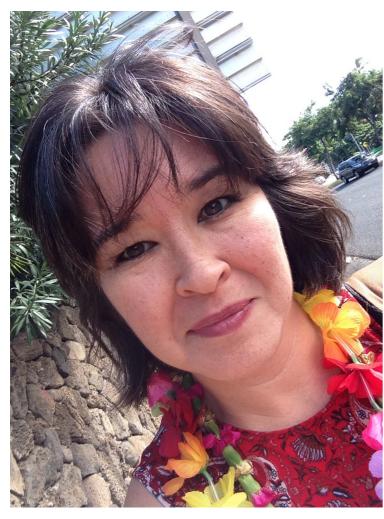

Marguerite Butler mbutler808@gmail.com

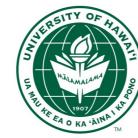

Dept. of Biology University of Hawaii

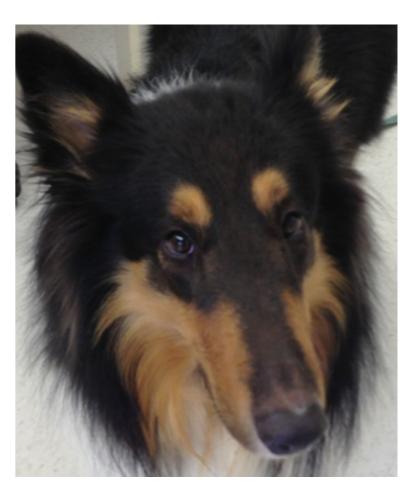

**Tim Tam** 

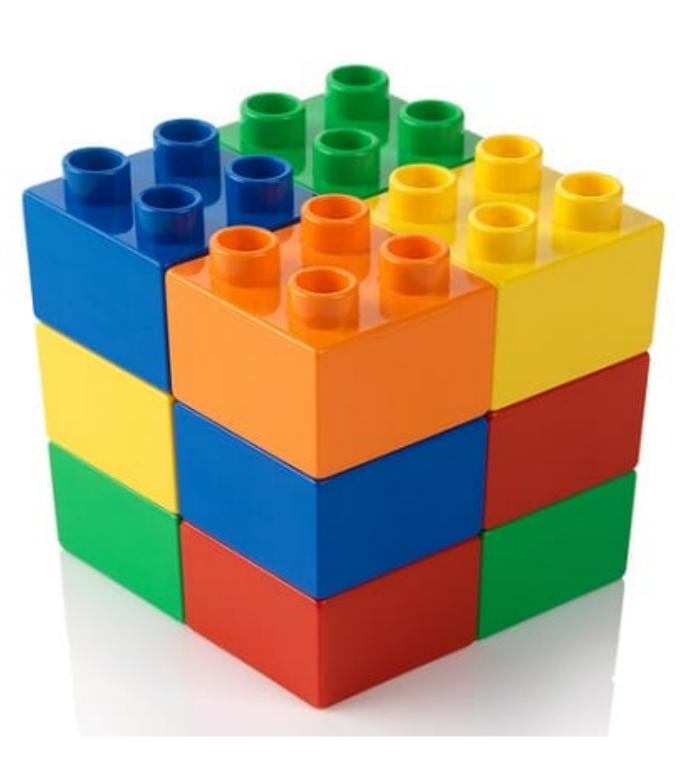

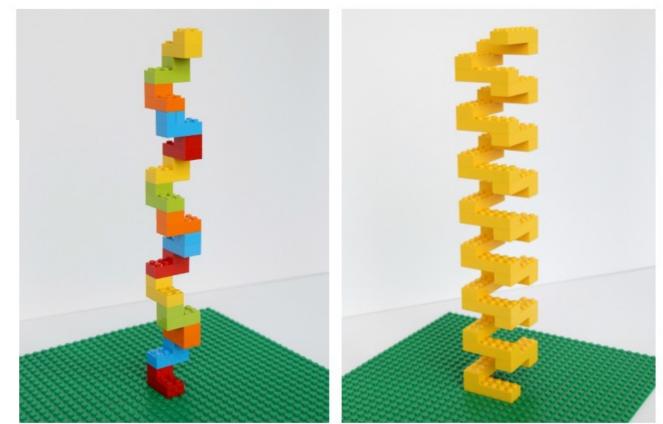

# LEGO Math Patterns Build & Write An Expression

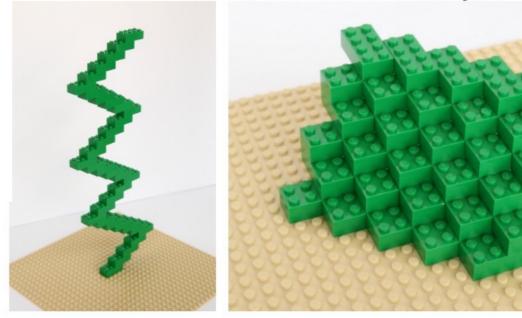

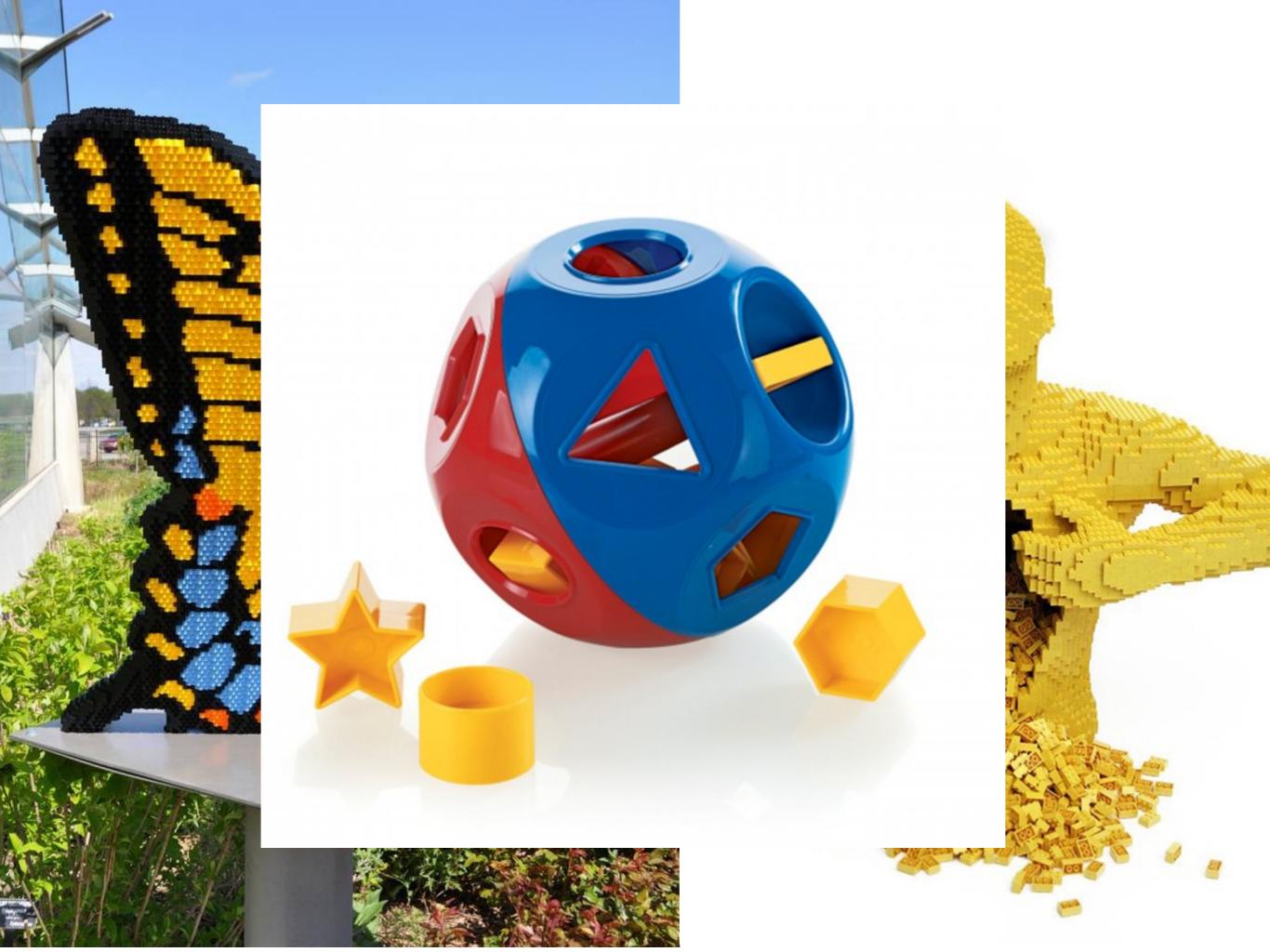

# R object types

"**Atomic**" basic types for the single element. (can't break it down any further).

numeric character logical

All objects have **class**, **mode** and **length** (the number of vector elements; everything is a vector in R) **names** are optional

**Derived** : combinations of atomic types or with special attributes

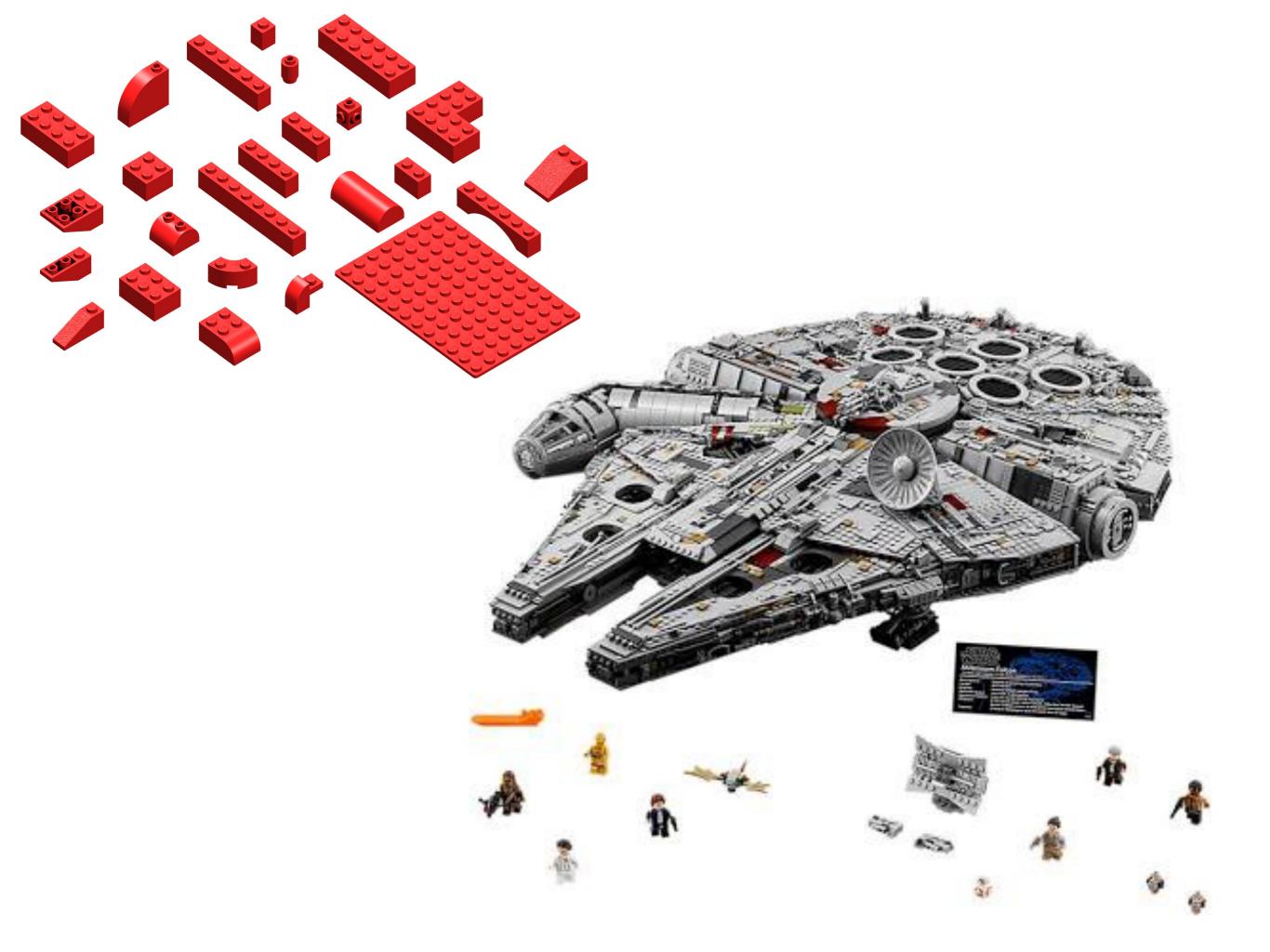

# R object types

"**Atomic**" basic types for the single element. (can't break it down any further).

All objects have class, mode and length (the number of vector elements; everything is a vector in R) names are optional

**Derived** : combinations of atomic types or with special attributes **Custom-programmed** 

Derived objects can have **attributes** such as:

dim (dimensions -- number of rows, columns)

#### row.names

(other programmer-defined attributes)

# R object types

- **Vector:** a one-dimensional array of arbitrary **length**.
- Matrix: a two-dimensional array with an arbitrary number of rows and columns.
- **Array:** as a matrix, but of **arbitrary dimension** (i.e., more than 2).
- **Data frame:** a set of data organized similarly to a matrix. However each column of the data frame may contain its own type of data. Columns typically correspond to variables in a statistical study, while rows correspond to observations of these variables.
- **Function:** a set of commands that are packaged into a unit with defined input and output (I/O is not necessary, though).
- **List:** an arbitrary collection of other R objects (which may include other lists).

```
> x <- cbind(a=1:3, pi=pi) # simple</pre>
                     # matrix w/ dimnames
> x
     а
              pi
[1,] 1 3.141593
[2,] 2 3.141593
[3,] 3 3.141593
> class(x)
[1] "matrix"
> attributes(x)
$dim
[1] 3 2
$dimnames
$dimnames[[1]]
NULL
$dimnames[[2]]
[1] "a" "pi"
> attributes(x) <- NULL</pre>
> x # now just a vector of length 6
[1] 1.000000 2.000000 3.000000 3.141593
   3.141593 3.141593
                # vector is default mode
> class(x)
[1] "numeric"
```

R can **save** information in variables or objects

**Assignment** works by two types of operators: **Equal** sign: right side stored in left side

> x = 6 (put 6 into x)

Arrow: assignment direction follows arrow

- > x < 6 (put 6 into x)
- > 6 -> x (put 6 into x)
- > 6 = x (error! cannot put x into 6)

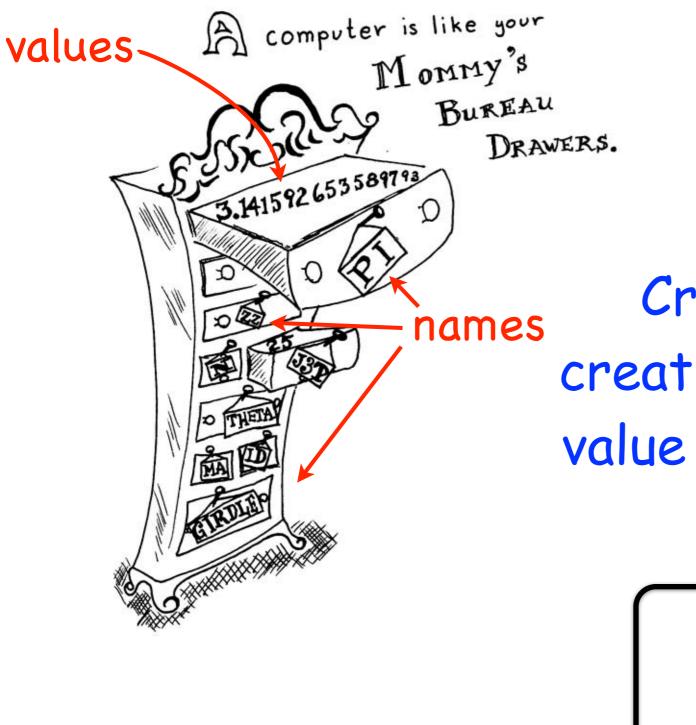

In R, there are drawers for: Numbers Characters (alphabetical strings) Logical (TRUE or FALSE) Complex Numbers (don't worry)

Create a new drawer by creating a name, and shoving a value into it - R will assign the "type" or "mode"

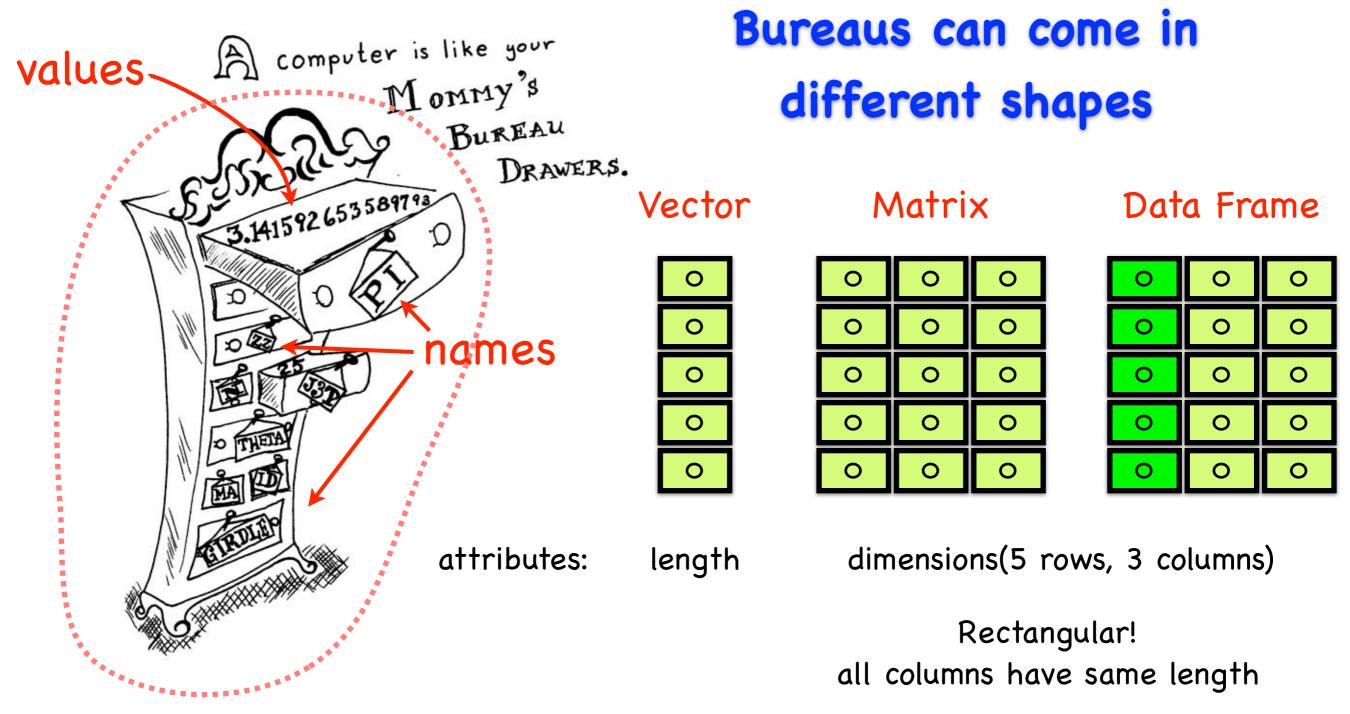

### Object

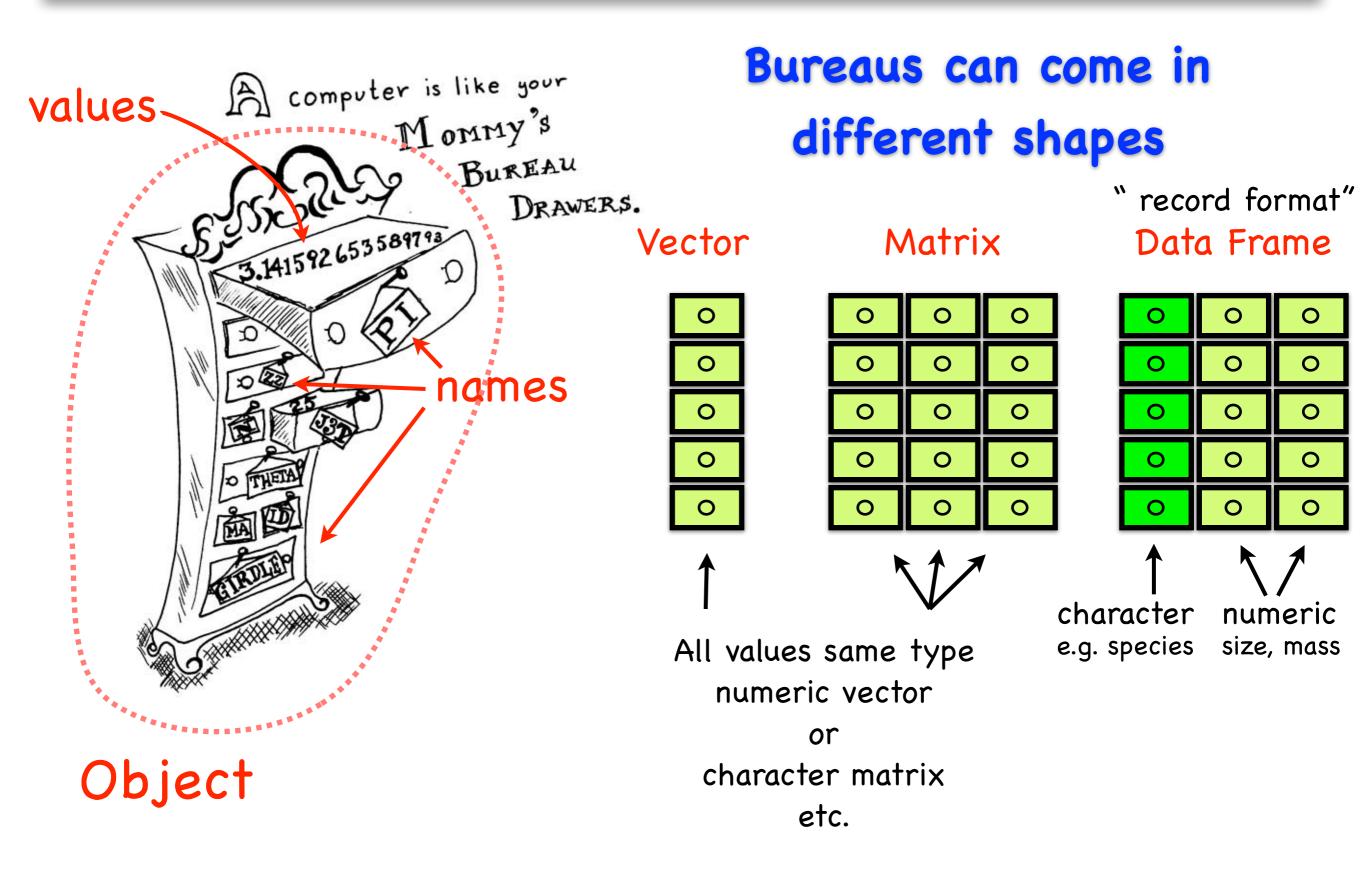

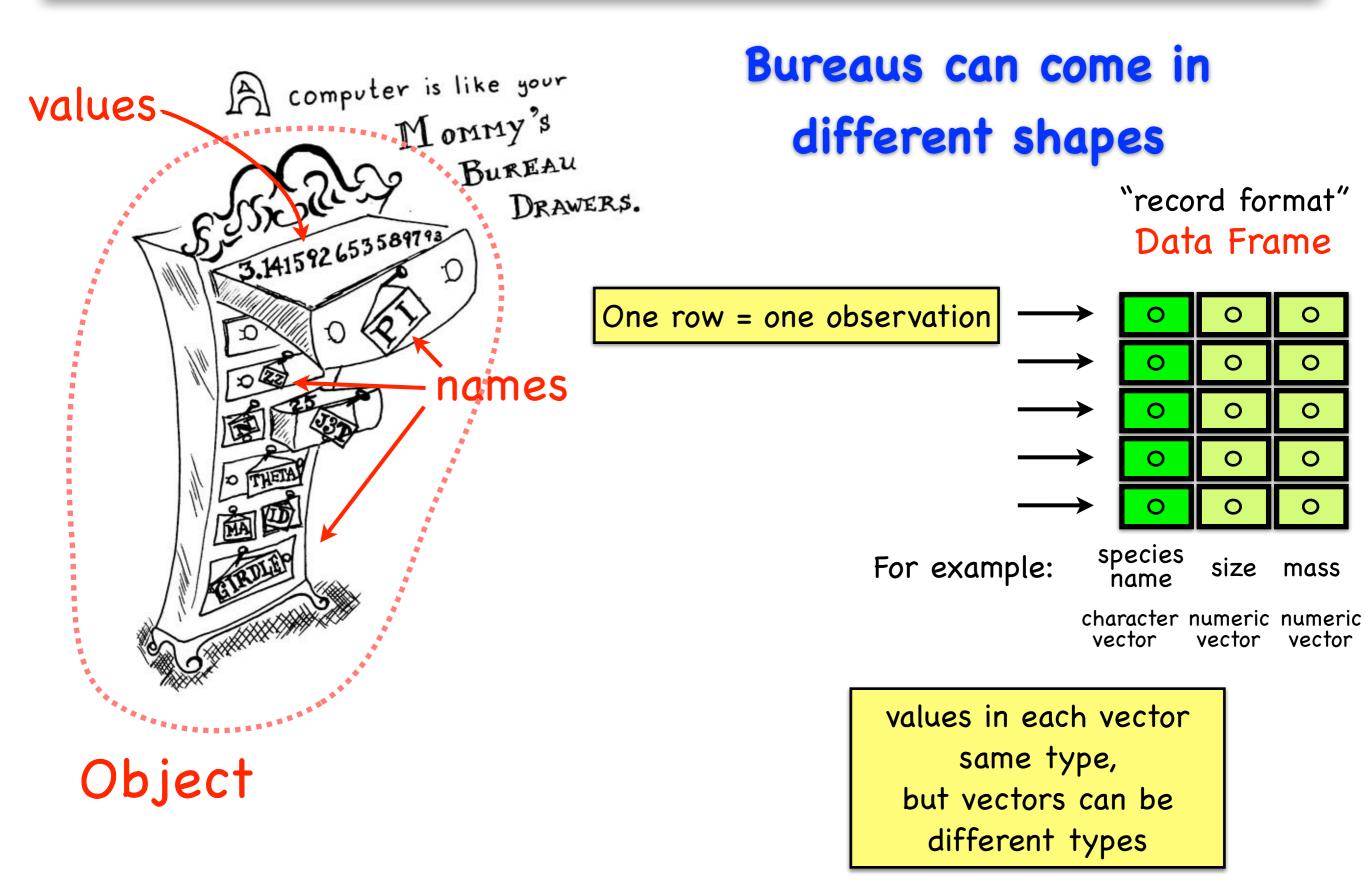

# Burdduosf dane someein

### cliasses not sola jects

#### Vector

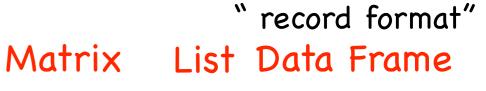

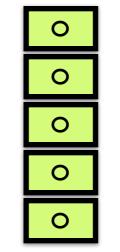

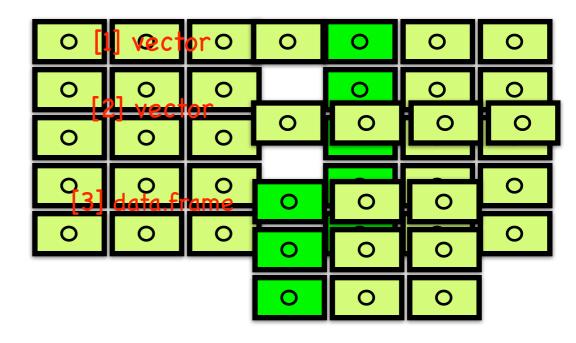

a "list" of objects – offers more flexibility – often used for model output – R has many functions that operate on lists

#### Functions

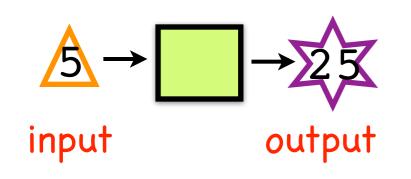

## **Common Sources of Error**

### I) Typos! Computers are very anal that way.

- > length = 6 # is not the same as
- > lengths = 6

### 2) R is case sensitive

> length != Length

### 3) Using () when should use [] and vice versa

- > mean(x) # use () for functions
- > mean[x] # error
- > x[5] # select an element of a vector, matrix, data.frame, etc.

> x(5) # error

#### 4) No comma or comma in the wrong place

- > x[5,3] # fifth row, third column of x
- > x[5 3] # error
- > x[5,3,] # error

## **Common Sources of Error**

5) Forgetting quotes for character strings (R will assume it's another named object or variable)

> treatment == a # error - R thinks a is another object

**mode** : the atomic data type (**class** = **mode** if object is atomic)

class : classes can be derived or atomic -- factor (and which methods are applied to the object dataframe are determined by its class) custom-programmed

When working with a new package, you want to know what kind of objects you are dealing with: A common source of error is trying to input the **wrong class** of object into a function

# Accessing parts of your dataframe

How matters, because of Inheritance

by index: mydat[ row #, column #]

- > mydat[2, 1] # row 2, col 1
- > mydat[2, ] # entire row 2
- > mydat[, 1] # entire first col

### by name:

- > mydat[, "species"] # species col
- > mydat["species"] # same
- > mydat[2, "size"] # row 2, col 2

### using \$:

- > mydat\$species # species col
- > mydat\$mass # mass col

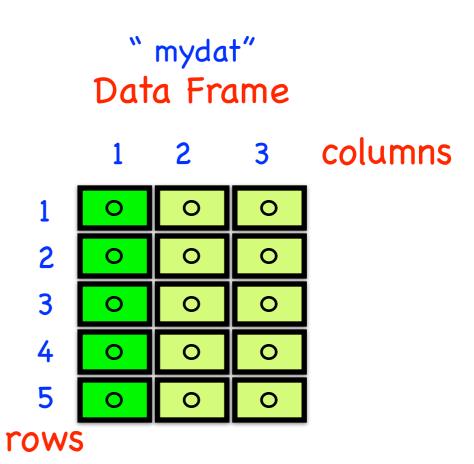

"species" "size" "mass" names can also have rownames

## What is it?

The class of the new object depends on HOW you grab it Classes are inherited

Psst: A dataframe is a list of vectors

outside

using the [] method gets a **subset** of the dataframe = smaller dataframe

- > mydat[2, 1]
- > mydat[, "species"]

using the \$ method grabs a **vector** from inside the dataframe = vector

> mydat\$species # species col

[[ ]] method: grabs the first level
element "inside" the dataframe = vector

> mydat[[1]] # first column

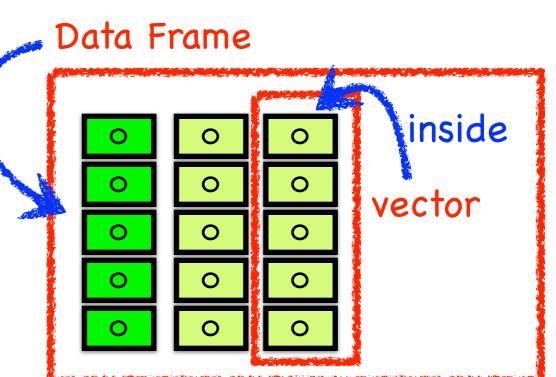